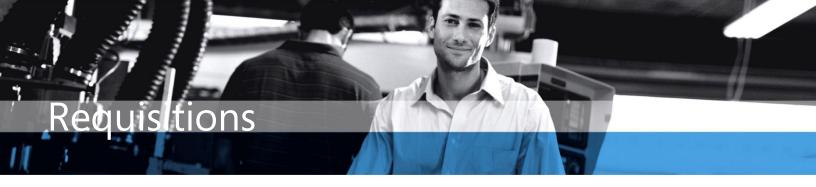

## Microsoft Dynamics<sup>™</sup> SL

## BENEFITS

- Flexible Approval Structure Design a simple, one-person approval process or set up multiple layers of approvals based on your company needs.
- Improve accuracy from the point of request

A single point of entry for requests ensures that each requisition includes the right information. This reduces the amount of time a purchasing agent spends creating requests or tracking down lost data.

- Reduce redundant data entry Enter new requests in the Item Request screen or copy line items from previously entered requests, eliminating the need for duplicate data entry. Template orders can also be established and copied to speed up the request process
- Online approval process and notification

Approvers can review each request online via the Business Portal and take action to approve or reject. Approvers and requesters are notified when actions need to be taken on a request via email or the communicator function in Microsoft Dynamics SL.

## The Requisition module in Microsoft Dynamics<sup>™</sup> SL provides the flexibility to address your company's procurement needs – from the relatively simple to the complex.

Manage and automate the procurement process by using an online request and approval process. Requests are entered into your Microsoft Dynamics SL system, pulling data from your Account, Vendor, Inventory and Project tables and removing the need to maintain separate systems.

|                   | tion: Electric Ter                             |                                 | Copy From:   | Open y Doc Hand<br>Priority St | atus: Low                     |
|-------------------|------------------------------------------------|---------------------------------|--------------|--------------------------------|-------------------------------|
|                   | Defaults Heade                                 | r Defaults                      |              |                                |                               |
| User ID: SYSADMIN |                                                |                                 | Dept ID:     | CSD Company                    | CDI                           |
|                   | Systems A                                      | dministrator                    |              | Client Services Department     | Contoso Distribution,<br>Inc. |
|                   | ems Bill To / Sh<br>is (F <u>4</u> for grid/fo | p To   Other Info  <br>rm view) |              |                                |                               |
|                   | Status                                         | Purchase For *                  | Inventory ID | 1                              | Description                   |
| 1                 | OP                                             | Goods For Inventory             | EL-0001      | Electric Motor                 |                               |
| 2                 | OP                                             | Goods For Inventory             | EL-0002      | IL-0002 Vacum Breaker          |                               |
| 3                 | OP                                             | Goods For Inventory             | EL-0003      | Copper Pipe 2"                 |                               |
| 4                 | OP                                             | Goods For Inventory             | EL-0004      | Circuit Breaker Box            |                               |
| 5                 | OP                                             | Goods For Inventory             | EL-0005      | Circuit Breaker Panel          |                               |
| 6                 |                                                |                                 |              |                                |                               |
| 7                 |                                                |                                 |              |                                |                               |
| 8                 |                                                |                                 |              |                                |                               |
| -                 |                                                |                                 |              |                                | <u>)</u>                      |
|                   |                                                |                                 |              |                                |                               |

Item Request in Microsoft Dynamics SL

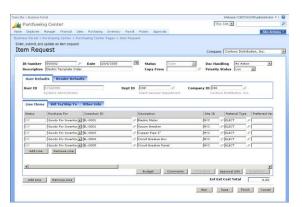

Item Request web portal view

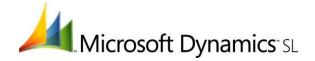

## **BENEFITS**

| Flexible Approval Structure                 | Design a simple, one-person approval process or set up multiple layers of<br>approvals based on your company needs. Maximum amount approval levels can<br>be defined based on departments or projects. Additional approval policies can<br>be defined based on the type of items being ordered. The result is a tremendous<br>amount of flexibility to define the control and compliance structure you need<br>while at the same time streamlining the requisitioning process for your people. |
|---------------------------------------------|----------------------------------------------------------------------------------------------------|
| Optimized Request Process                   | Many companies' requisitioning processes span from paper forms to in-house<br>systems. Their request process often requires duplicate entry into multiple<br>systems. With Requisitions in Microsoft Dynamics SL there is one point of entry<br>for all requests: the Item Request function. This is accessible to users on the Web,<br>via the Business Portal in Microsoft Dynamics SL, or through the Microsoft<br>Dynamics SL application.                                                 |
| Encumbrance and Budget Validation           | Item request budget, actual, and committed amounts are viewable to requesters<br>and approvers. Budgetary constraints will set off alerts or restrict requests from<br>being processed that are over budget. This helps to enforce the desired fiscal<br>responsibility. Upon submission for approval, the costs of the items on the<br>requests become committed to the account or project.                                                                                                   |
| Request History Automatically<br>Maintained | A complete history of each request, including the date, time and user is stored<br>for each request. This makes it easy to identify who requested an item and when<br>and also who approved it.                                                                                                    |
| Consolidation of Requests                   | Separate requests for the same vendor can be manually or automatically consolidated onto a new requisition. Combining similar requests saves on shipping and affords the opportunity of possible cost breaks through negotiations on larger orders with vendors.                                                                                                    |

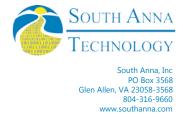

This document is for information purposes only.

MICROSOFT MAKES NO WARRANTIES, EXPRESS, IMPLIED, OR STATUTORY, AS TO THE INFORMATION IN THIS DOCUMENT.

© 2007 Microsoft Corporation. All rights reserved.

Microsoft and The Microsoft Dynamics Logoare either registered trademarks or trademarks of Microsoft Corporation or Microsoft Business Solutions ApS in the United States and/or other countries. Microsoft Business Solutions ApS is a subsidiary of Microsoft Corporation.

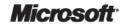